### Algorithms and Data Structures A6. Runtime Analysis: Logarithm

#### Gabriele Röger

University of Basel

March 7, 2024

G. Röger (University of Basel)

Algorithms and Data Structures

March 7, 2024 1 / 8

#### Algorithms and Data Structures March 7, 2024 — A6. Runtime Analysis: Logarithm

A6.1 Logarithm

G. Röger (University of Basel)

Algorithms and Data Structures

March 7, 2024 2 / 8

# A6.1 Logarithm

# Content of the Course

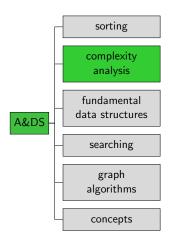

# Logarithm

- For the analysis of merge sort, we will need the logarithm function.
- This is often the case in runtime analysis, in particular for divide-and-conquer algorithms.
- The logarithm to the base b is the inverse function to exponentiation with base b, i.e.

 $\log_b x = y$  iff.  $b^y = x$ .

- Example: log<sub>2</sub> 8 = 3, because 2<sup>3</sup> = 8 Example: log<sub>3</sub> 81 = 4, because 3<sup>4</sup> = 81
- log<sub>b</sub> a intuitively (if this works without remainder): "How often must we divide a by b to reach 1?"

# Logarithm: Illustration

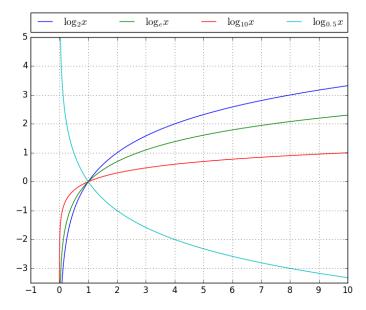

#### Calculation with Logarithms

The following rules are immediate results of the rules  $(b^c)^d = b^{cd} = (b^c)^d$  and  $b^c b^d = b^{c+d}$ :

 $\begin{array}{ll} \mathsf{product} & \log_b(xy) = \log_b x + \log_b y \\ \mathsf{power} & \log_b(x^r) = r \log_b x \\ \mathsf{change of base} & \log_b x = \log_a x / \log_a b \end{array}$ 

#### Logarithm: Example Calculation

In the analysis of algorithms, we sometimes see expressions of the form  $a^{\log_b x}$ . How do we get the logarithm out of the exponent?

Example:  $5^{\log_2 x}$ We use  $5 = 2^{\log_2 5}$ .

$$5^{\log_2 x} = (2^{\log_2 5})^{\log_2 x}$$
  
=  $2^{\log_2 5 \log_2 x}$   
=  $2^{\log_2 x \log_2 5}$   
=  $(2^{\log_2 x})^{\log_2 5}$   
=  $x^{\log_2 5}$   
 $\approx x^{2.32}$ 

G. Röger (University of Basel)